**Bug/Issue:** Data is not imported in the correct location

**Expected:** Imported vector data inserted at the Project Center defined in QGIS. Location of the Project Center defined in QGIS should be the location of the SketchUp Axis/Origin

**Expected:**

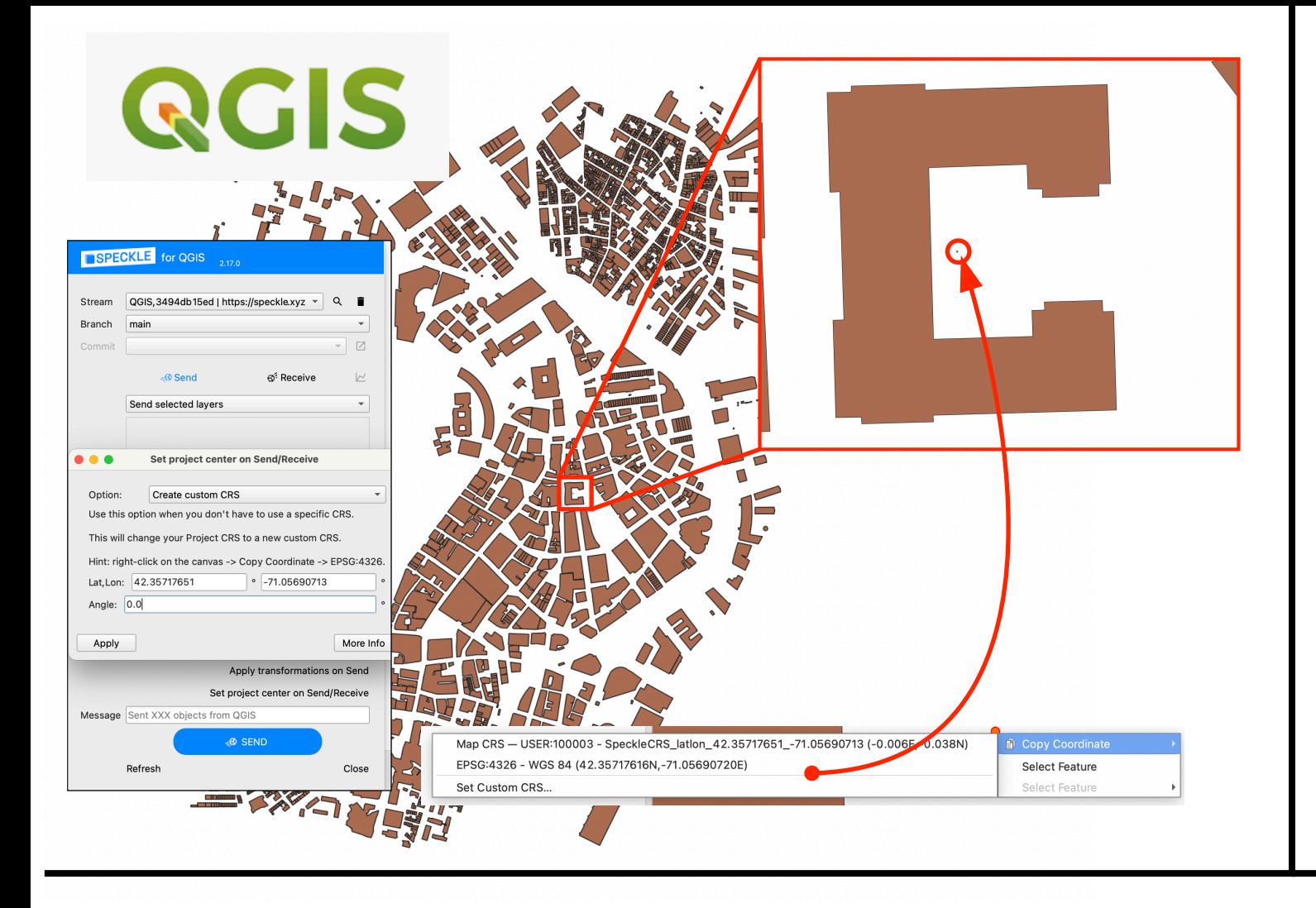

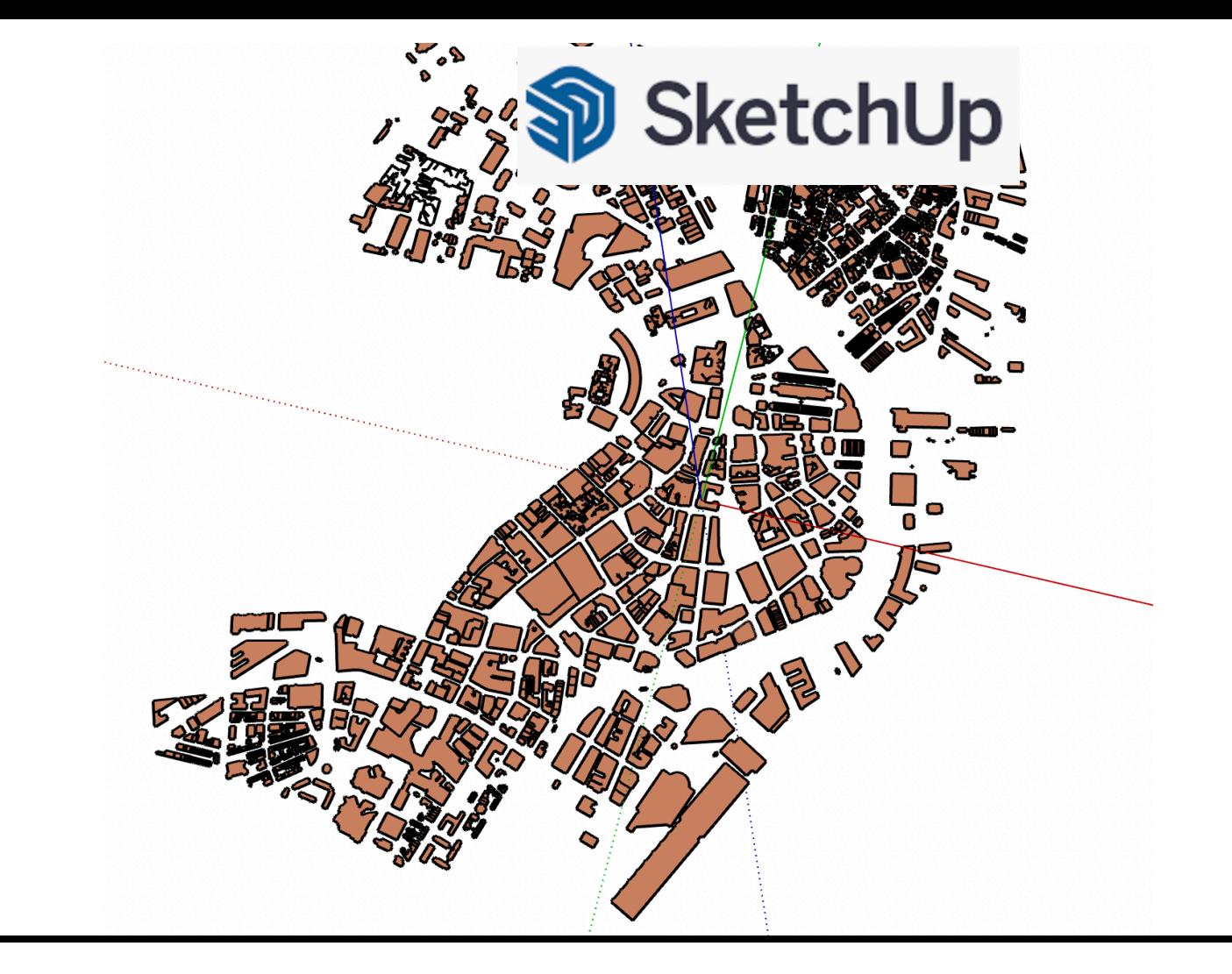

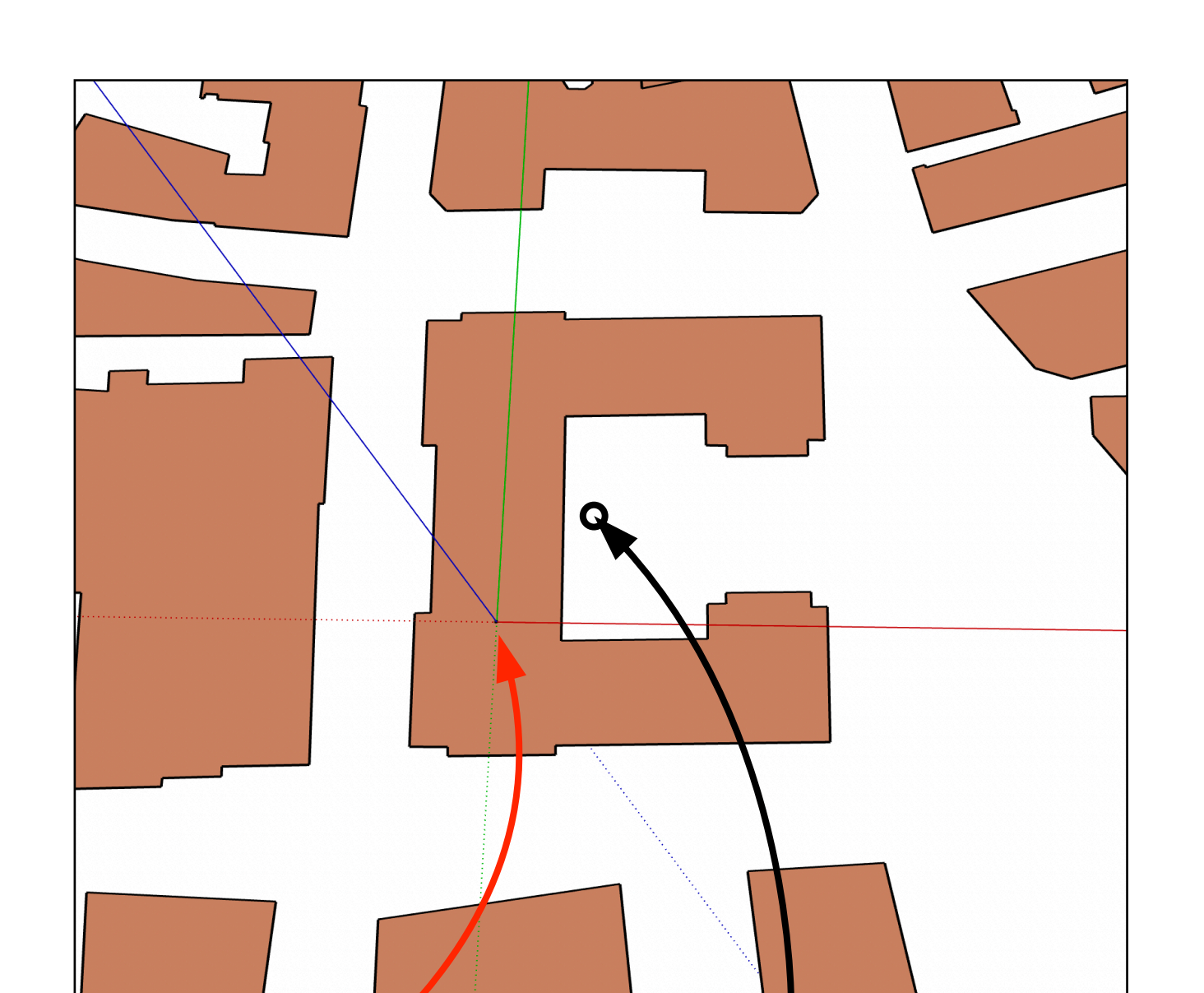

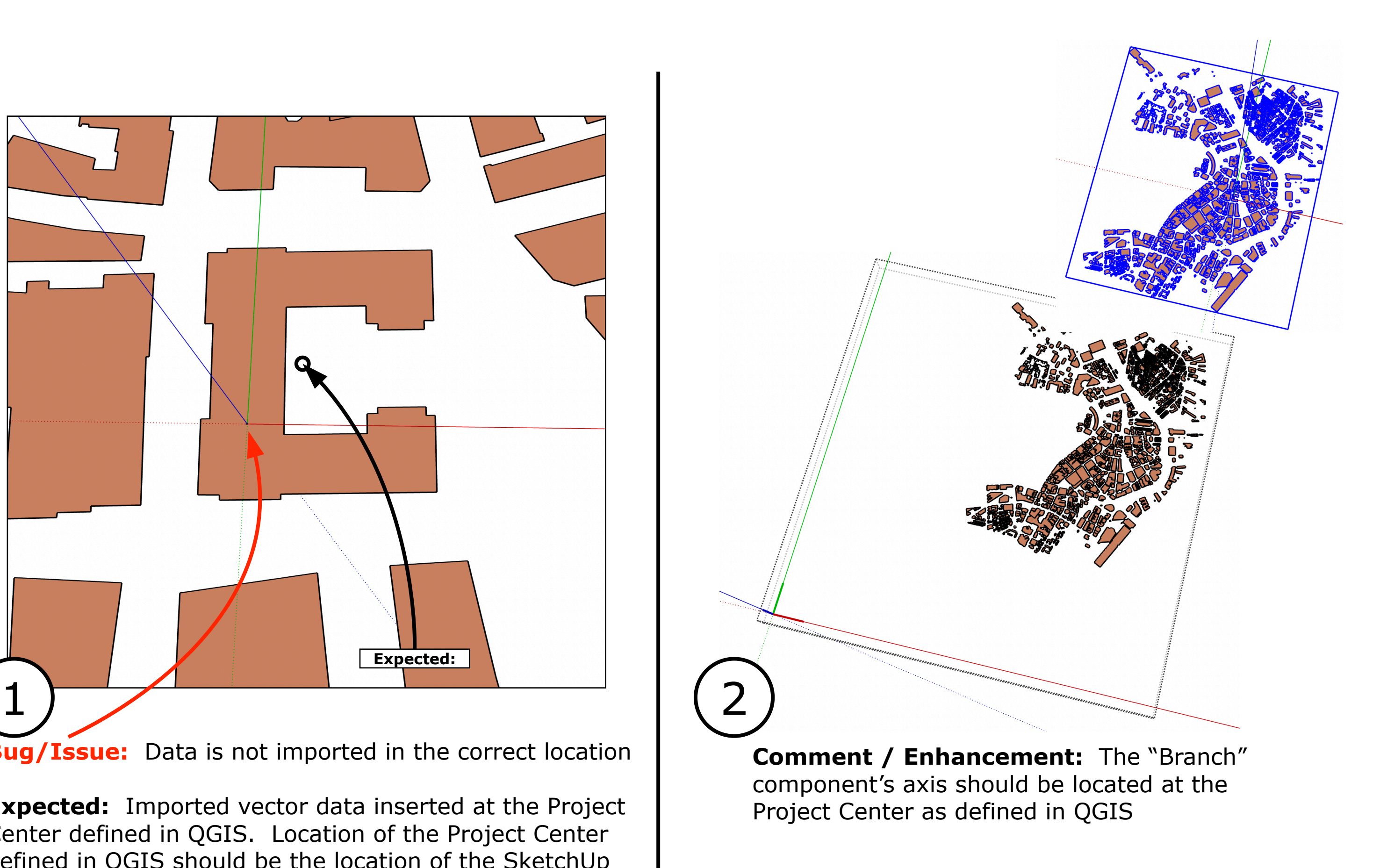